## **Ontology Management (ONT) Cell**

**Informatics for Integrating Biology and the Bedside**

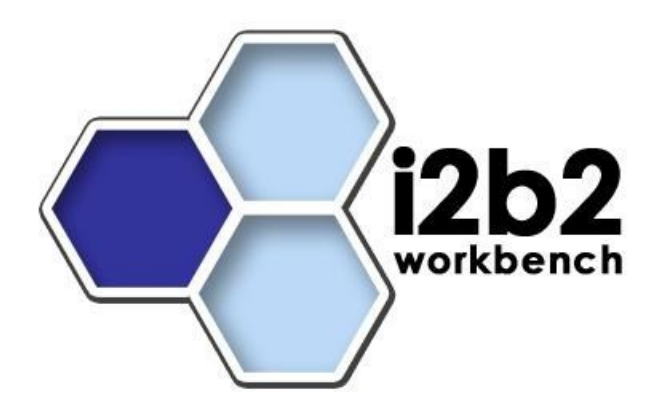

i2b2 Design Document **Ontology Management (ONT) Cell**

- **[INTRODUCTION-](https://community.i2b2.org/wiki/pages/viewpage.action?pageId=343844)**
- [RELATIONSHIP OF THE I2B2 ONTOLOGY STAR SCHEMA](https://community.i2b2.org/wiki/display/ServerSideDesign/RELATIONSHIP+OF+THE+I2B2+ONTOLOGY+STAR+SCHEMA)
	- [Data Storage](https://community.i2b2.org/wiki/display/ServerSideDesign/Data+Storage)
		- [Definition of Fields in the Ontology Table](https://community.i2b2.org/wiki/display/ServerSideDesign/Definition+of+Fields+in+the+Ontology+Table)
			- [C\\_BASECODE](https://community.i2b2.org/wiki/display/ServerSideDesign/C_BASECODE)
			- [C\\_COLUMNDATATYPE](https://community.i2b2.org/wiki/display/ServerSideDesign/C_COLUMNDATATYPE)
			- [C\\_COLUMNNAME](https://community.i2b2.org/wiki/display/ServerSideDesign/C_COLUMNNAME)
			- [C\\_COMMENT](https://community.i2b2.org/wiki/display/ServerSideDesign/C_COMMENT)
			- [C\\_DIMCODE](https://community.i2b2.org/wiki/display/ServerSideDesign/C_DIMCODE)
			- [C\\_FACTTABLECOLUMN](https://community.i2b2.org/wiki/display/ServerSideDesign/C_FACTTABLECOLUMN)
			- [C\\_FULLNAME](https://community.i2b2.org/wiki/display/ServerSideDesign/C_FULLNAME)
			- [C\\_HLEVEL](https://community.i2b2.org/wiki/display/ServerSideDesign/C_HLEVEL)
			- [C\\_METADATAXML](https://community.i2b2.org/wiki/display/ServerSideDesign/C_METADATAXML)
			- [C\\_NAME](https://community.i2b2.org/wiki/display/ServerSideDesign/C_NAME)
			- [C\\_OPERATOR](https://community.i2b2.org/wiki/display/ServerSideDesign/C_OPERATOR)
			- [C\\_PATH](https://community.i2b2.org/wiki/display/ServerSideDesign/C_PATH)
			- [C\\_SYMBOL](https://community.i2b2.org/wiki/display/ServerSideDesign/C_SYMBOL)
			- [C\\_SYNONYM\\_CD](https://community.i2b2.org/wiki/display/ServerSideDesign/C_SYNONYM_CD)
			- [C\\_TABLENAME](https://community.i2b2.org/wiki/display/ServerSideDesign/C_TABLENAME)
			- [C\\_TOOLTIP](https://community.i2b2.org/wiki/display/ServerSideDesign/C_TOOLTIP)
			- [C\\_TOTALNUM](https://community.i2b2.org/wiki/display/ServerSideDesign/C_TOTALNUM)
			- [C\\_VISUALATTRIBUTES](https://community.i2b2.org/wiki/display/ServerSideDesign/C_VISUALATTRIBUTES)
			- [DOWNLOAD\\_DATE](https://community.i2b2.org/wiki/display/ServerSideDesign/DOWNLOAD_DATE)
			- [IMPORT\\_DATE](https://community.i2b2.org/wiki/display/ServerSideDesign/IMPORT_DATE)
			- [M\\_APPLIED\\_PATH](https://community.i2b2.org/wiki/display/ServerSideDesign/M_APPLIED_PATH)
			- [M\\_EXCLUSION\\_CD](https://community.i2b2.org/wiki/display/ServerSideDesign/M_EXCLUSION_CD)
			- [SOURCESYSTEM\\_CD](https://community.i2b2.org/wiki/display/ServerSideDesign/SOURCESYSTEM_CD)
			- [UPDATE\\_DATE](https://community.i2b2.org/wiki/display/ServerSideDesign/UPDATE_DATE)
			- [VALUETYPE\\_CD](https://community.i2b2.org/wiki/display/ServerSideDesign/VALUETYPE_CD)
		- [Ontology Table](https://community.i2b2.org/wiki/display/ServerSideDesign/Ontology+Table)

[SAMPLE ONTOLOGY QUERIES](https://community.i2b2.org/wiki/display/ServerSideDesign/SAMPLE+ONTOLOGY+QUERIES)

- [Query Sample for Diagnoses](https://community.i2b2.org/wiki/display/ServerSideDesign/Query+Sample+for+Diagnoses)
- [Query Sample for Labs](https://community.i2b2.org/wiki/display/ServerSideDesign/Query+Sample+for+Labs)
- [Query Sample for Problems](https://community.i2b2.org/wiki/display/ServerSideDesign/Query+Sample+for+Problems)

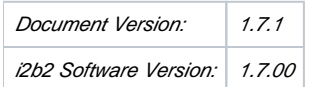